## **Building Java Programs** Chapter 7 Lecture 7-3: Arrays for Tallying; Text Processing **reading: 7.6, 4.3**

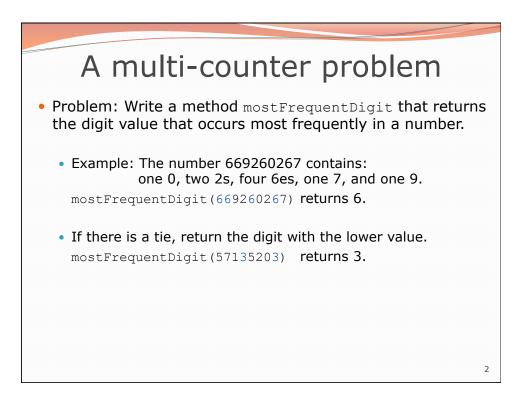

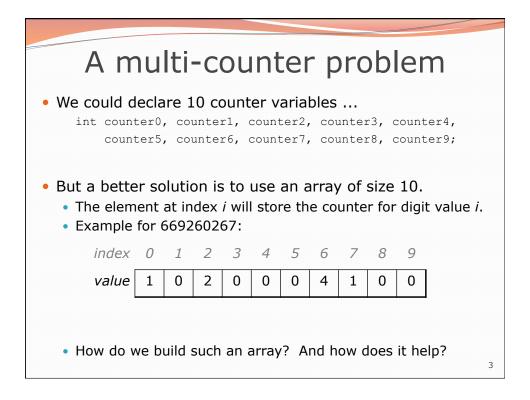

|                                 |                                                                                                    |          |   | -      |   |        |   |   |        |          |  |  |   |  |
|---------------------------------|----------------------------------------------------------------------------------------------------|----------|---|--------|---|--------|---|---|--------|----------|--|--|---|--|
| Creating an array of tallies    |                                                                                                    |          |   |        |   |        |   |   |        |          |  |  |   |  |
| <pre>int[] while // in co</pre> | <pre>// assume n = 669260267 int[] counts = new int[10]; while (n &gt; 0) {     // pluck off a digit and add to proper counter     int digit = n % 10;     counts[digit]++;     n = n / 10; }</pre> |          |   |        |   |        |   |   |        |          |  |  |   |  |
| index<br>value                  | 0                                                                                                    | 1        | 2 | 3<br>0 | 4 | 5<br>0 | 6 | 7 | 8<br>0 | 9<br>0   |  |  |   |  |
|                                 |                                                                                                    | <u> </u> |   |        |   |        |   |   |        | <u> </u> |  |  | 4 |  |

## Tally solution

```
// Returns the digit value that occurs most frequently in n.
// Breaks ties by choosing the smaller value.
public static int mostFrequentDigit(int n) {
    int[] counts = new int[10];
    while (n > 0) {
        int digit = n % 10; // pluck off a digit and tally it
        counts[digit]++;
        n = n / 10;
    }
    // find the most frequently occurring digit
    int bestIndex = 0;
    for (int i = 1; i < counts.length; i++) {</pre>
        if (counts[i] > counts[bestIndex]) {
            bestIndex = i;
        }
    }
    return bestIndex;
}
                                                                5
```

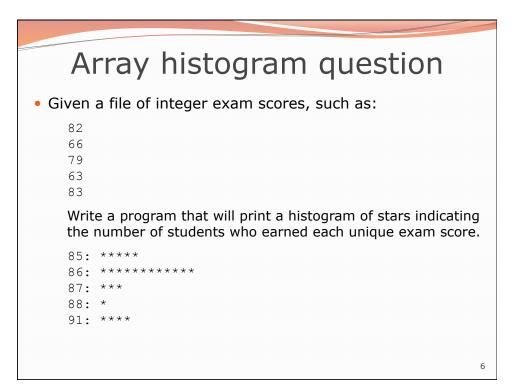

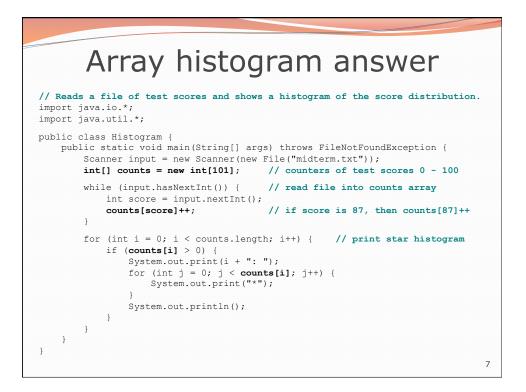

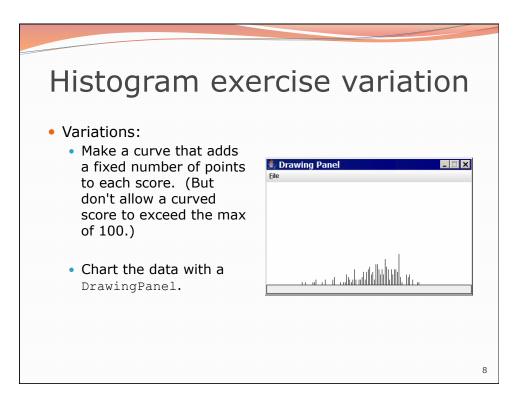

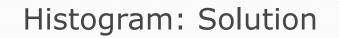

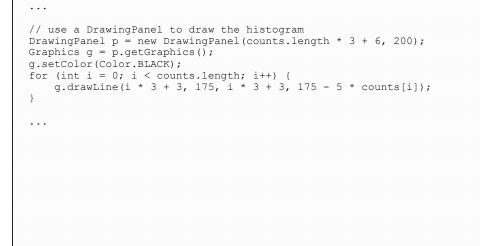

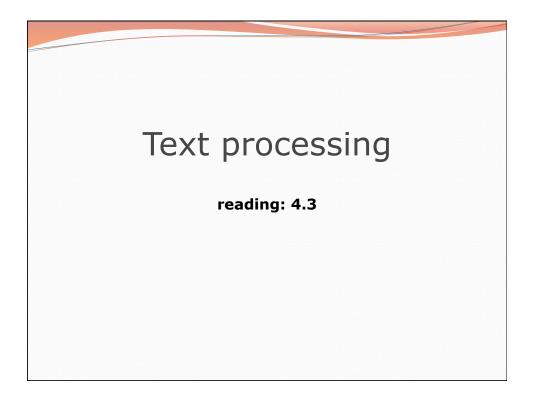

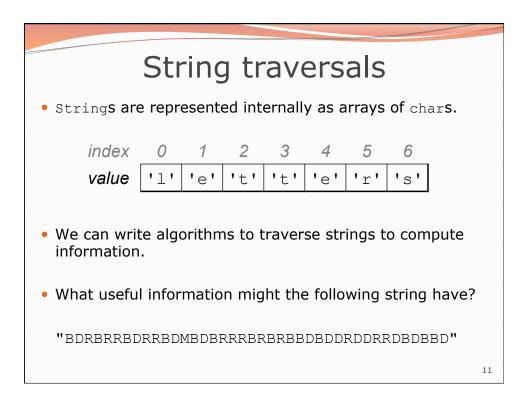

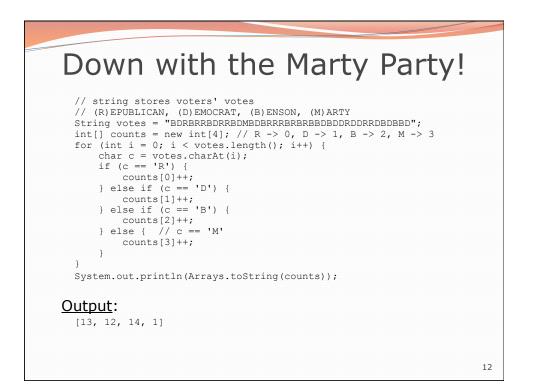

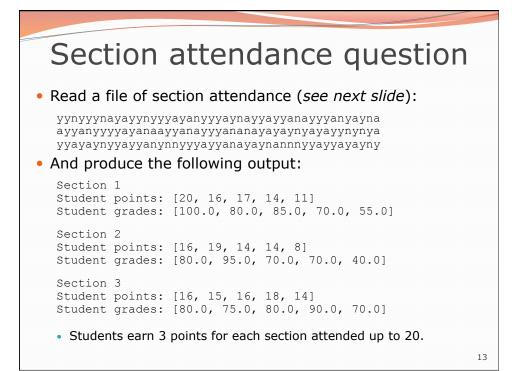

| Section input filestudent1234512345123451234512345123451234512345                                                                                                    | :5 |
|----------------------------------------------------------------------------------------------------|----|
| week 1 2 3 4 5 6 7 8 9<br>section 1 yynyynayayynyyyayanyyyaynayyanayyyanyayn                                                                                                    | 5  |
| section 1 yynyyynayayynyyyayanyyyaynayyanayyyanyayn                                                                                                    |    |
|                                                                                                    |    |
| section 2 avvanyvvvavanaavvanavvvananavavavnvavavvnvnv                                                                                                    | a  |
|                                                                                                    | 'a |
| section 3 yyayaynyyayyanynnyyyayyanayaynannnyyayya                                                                                                    | ıу |
| <ul> <li>Each line represents a section.</li> <li>A line consists of 9 weeks' worth of data. <ul> <li>Each week has 5 characters because there are 5 students.</li> </ul> </li> <li>Within each week, each character represents one student. <ul> <li>a means the student was absent</li> <li>n means they attended but didn't do the problems (+1 points)</li> <li>y means they attended and did the problems (+3 points)</li> </ul> </li> </ul> | s) |

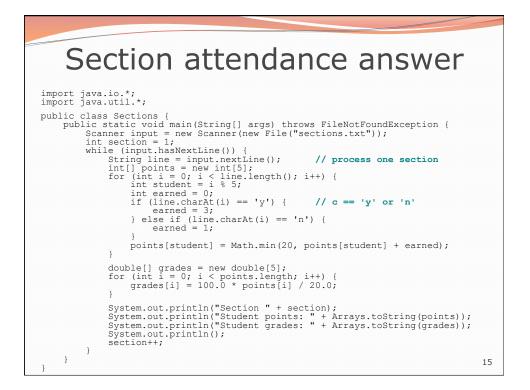

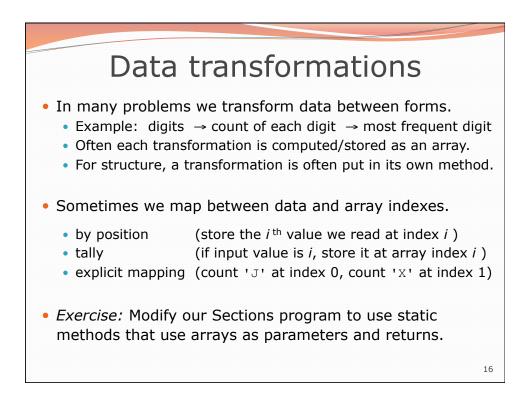

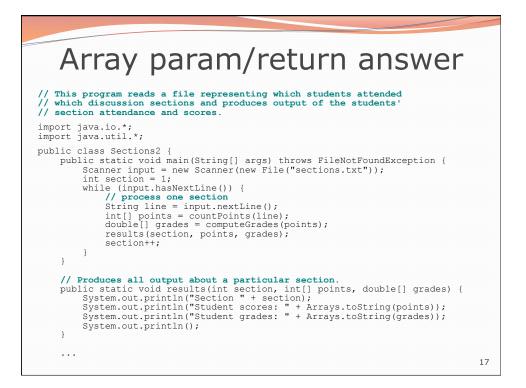

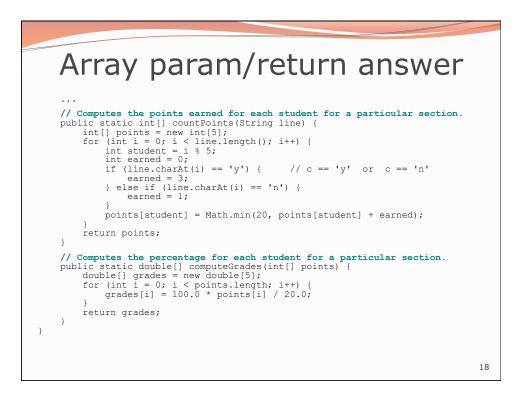